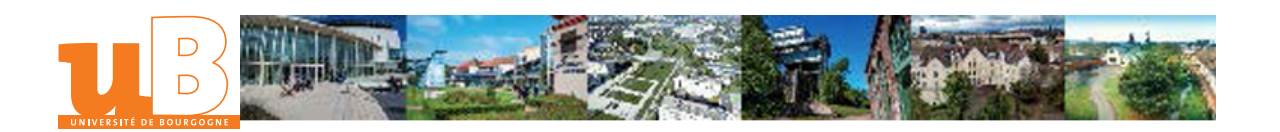

## Concevoir un produit avec un logiciel de CAO

ECTS<br>5 crédits

Composante Institut Universitaire de Technologie Le **Creusot** 

# Présentation

### **Description**

Utiliser un logiciel de CAO (CATIA V5 et Solidworks) pour concevoir un produit :

Savoir manipuler le logiciel pour concevoir des produits et des pièces mécaniques : déterminer la meilleure méthode de conception, animer la cinématique, utiliser la conception paramétrique

#### Heures d'enseignement

TD Travaux Dirigés 65h

#### Contrôle des connaissances

Contrôle continu

#### Modalités de contrôle des connaissances

#### Session 1 ou session unique - Contrôle des connaissances

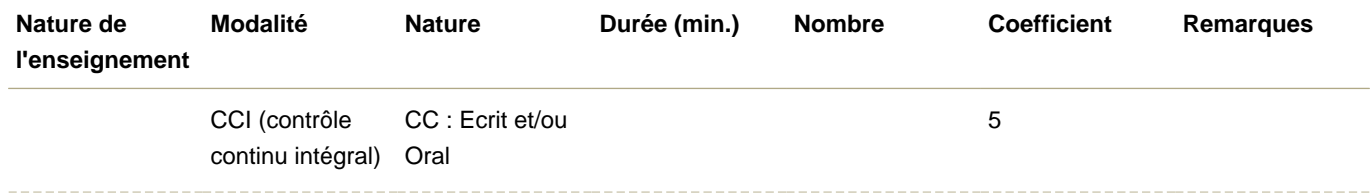

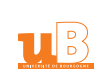

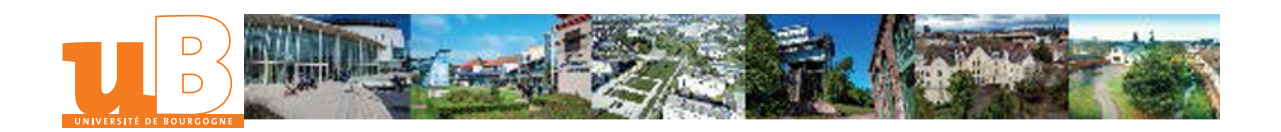

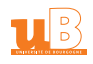